# Personal DaqView *Out-of-the-Box* Software

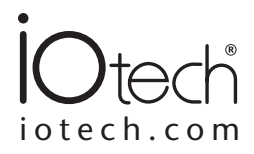

Personal DaqView, IOtech's included *Out-of-the-Box* graphical data acquisition software, is an easy-to-use yet powerful application. It allows users to configure a test, and display or record data within minutes, without programming. Together with included PostView post-acquisition viewer software, Personal DaqView offers the most functionality of any included software of its kind.

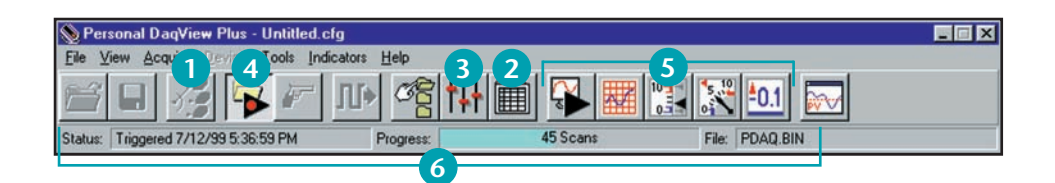

Personal DaqView lets the user:

Select one of any Personal Daqs connected to the system **1**

Set up, configure and display analog, frequency, counter, and digital I/O channels in real time **2**

Easily and quickly configure acquisition parameters such as trigger events, stop events, and acquisition scan rates **3**

Acquire analog, frequency, and digital I/O channels to disk in real time **4**

View real-time analog, frequency, and digital I/O using extensive charting and metering displays **5**

View acquisition status at a glance, including triggered time/date, acquisition progress, as well as acquisition destination file **6**

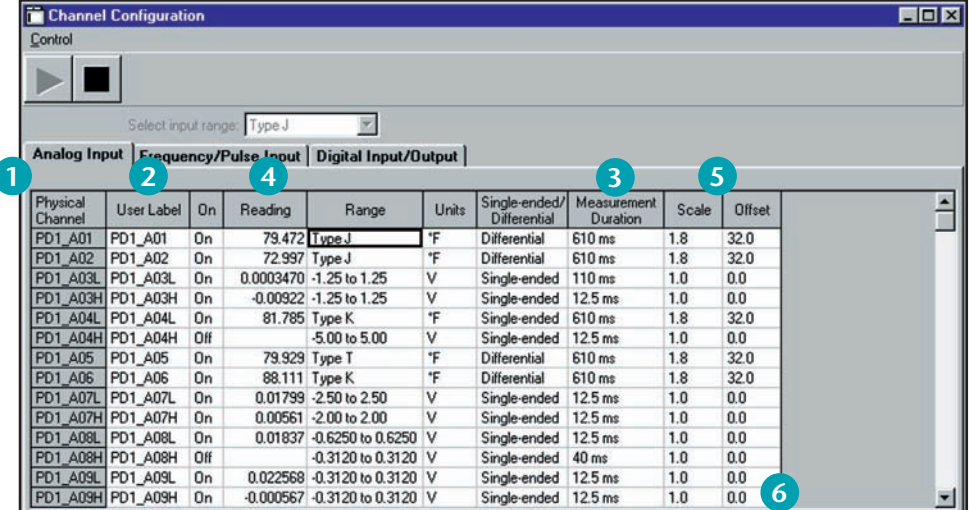

The Analog Input screen allows the user to:

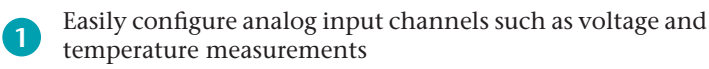

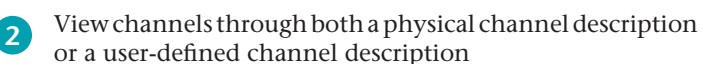

Select the minimum measurement duration for a channel on a per-channel basis **3**

- Display real-time readings of active or enabled channels
- Apply scale and offset for real-time mX+b operation
- Have the spreadsheet automatically "grow" as morechannels are added to the system

**5 6**

**4**

## Personal DaqView *Out-of-the-Box* Software

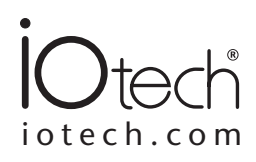

### **Custom Real-Time Displays**

Personal DaqView allows the creation of customized real-time displays using builtin display options, including digital, dial meter, bar graph, and strip chart displays. No programming is required — simply point, click, and drag desired display options to create a custom screen.

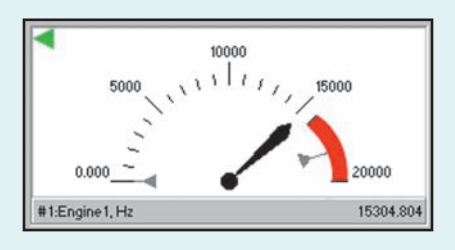

#### **Dial Meter**

Personal DaqView allows up to 32 channels to be shown in a dial display format. Each dial indicates instantaneous levels, as well as peak hold and trends.

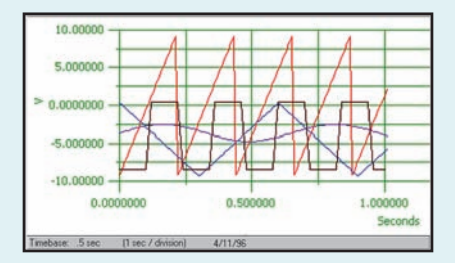

#### **Strip Chart**

Display up to 16 smooth-scrolling strip charts of data, all of which scroll at the same rate, and define a full-scale range for each individual channel, as well as adjust the scroll rate to 14 different speeds.

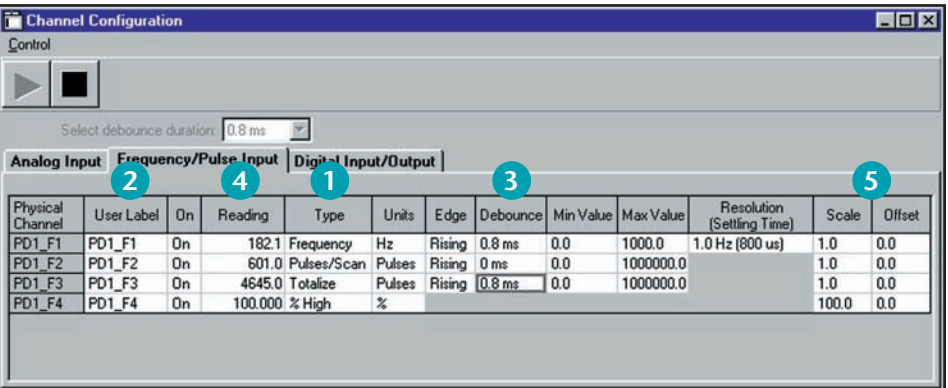

The Frequency/Pulse Input screen allows the user to:

- Easily configure counter channels as frequency, pulse counting, totalized, or duty cycle inputs **1**
- View channels through both a physical channel description or a user-defined channel description **2**

Set counter input signal debounce, input frequency range, and counter edge sensitivity on a per-channel basis **3**

- Display active or enabled frequency/counter channels in real time **4**
- Apply scale and offset values for real-time mX+b operation **5**

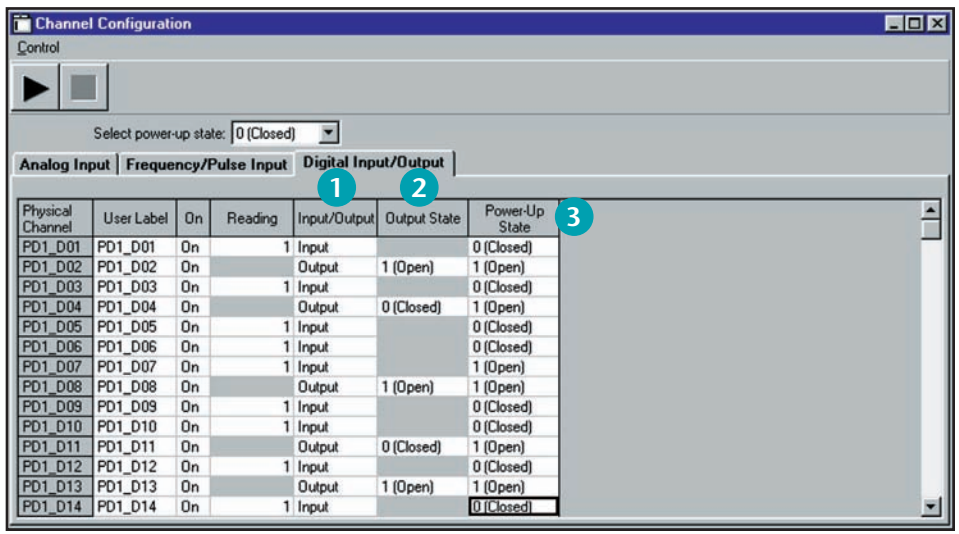

The Digital Input/Output screen allows the user to:

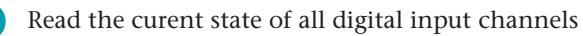

- Manually set the state of each digital output channel
- Set the default power-up state for each digital output channel

**2 1**

**3**

# Personal DaqView *Out-of-the-Box* Software

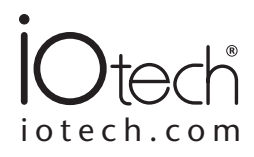

### **Chart**

Personal DaqView software provides advanced charting capabilities, including multiple traces per chart, multiple chart groups, and support for up to 100 Personal Daq devices attached to one PC.

- Allows display groups to be created for customized viewing
- Supports up to 100 Personal Daq devices

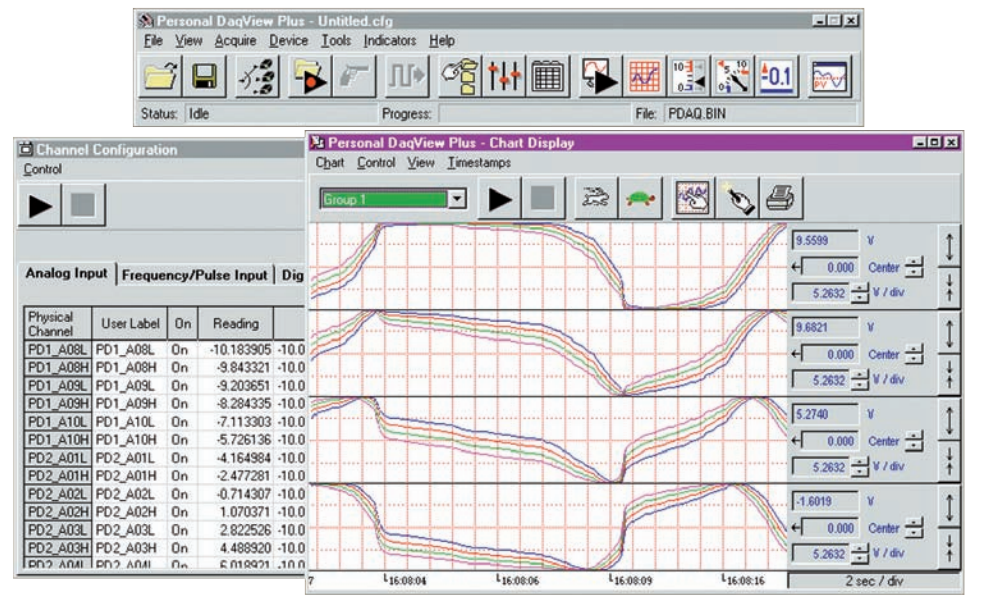

*Personal DaqView provides display of multiple channels in one chart*

### **XL Integration**

XL integration allows Personal DaqView to execute seamlessly from within Microsoft® Excel's tool palette. Acquired measurements are inserted directly into an Excel® spreadsheet in real time.

- Allows formula creation on acquired data
- Provides control of acquisition from spreadsheet

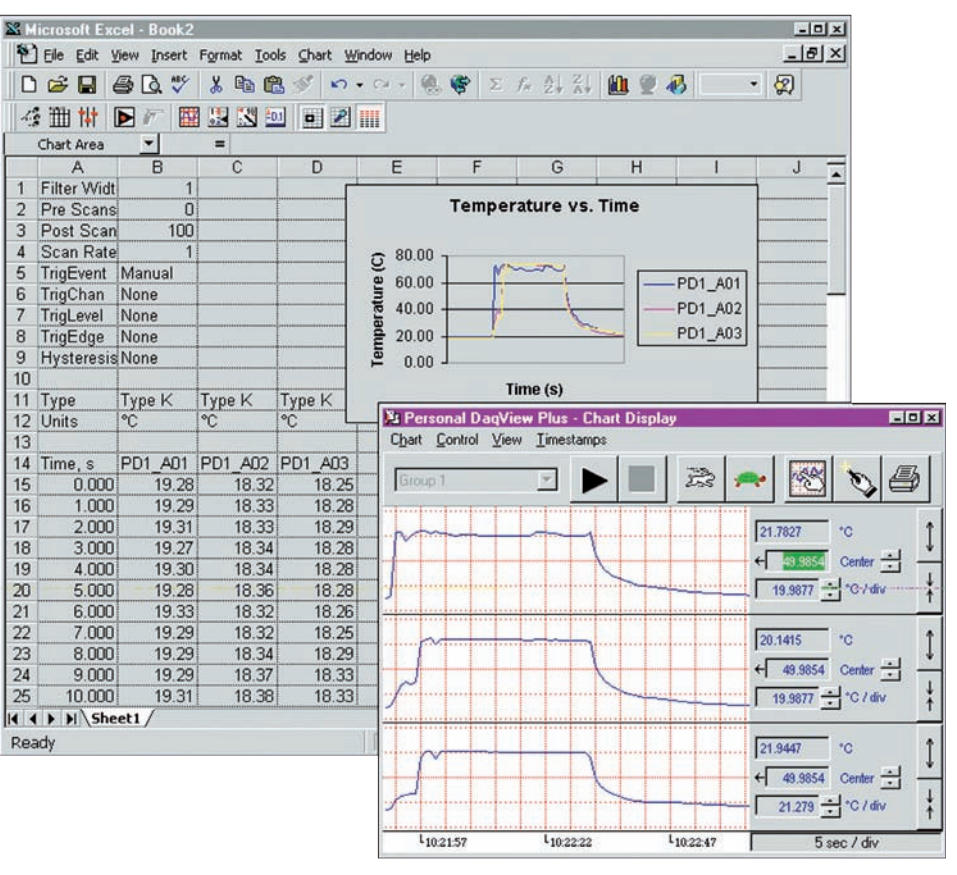

*Personal DaqView allows display of collected data with Excel and software package charts*